# Параллельные вычисления в задаче поиска оптимальных по цене технологических режимов работы многоветочного нефтепровода

Р.Т. Файзуллин, К.В. Логинов, В.В. Шалай, О.В. Чепурной

Предложена методика поиска оптимальных по цене технологических режимов работы многоветочного нефтепровода, основанная на параллельном расчете схем с различными вариантами включения насосов. Реализован программный продукт, ориентированный на совместную работу операторов технического и коммерческого отделов и отдела главного технолога.

#### 1. Введение

Задача расчета технологических режимов работы многоветочного нефтепровода [1, 2], в последние годы стала особенно актуальной. Планирование при постоянно меняющихся требованиях к объемам поставок и одновременное повышение требований к безопасности, ставят перед производственниками и исследователями проблему поиска оптимальных режимов, оптимальных по цене за перекачку, и одновременно гарантирующих надежность работы всей сложной системы, которой является современный магистральный нефтепровод. Вопрос иногда состоит в том, реализуем ли физически режим, необходимый для прокачки объемов нефти, определяемых экономической потребностью? Существующие программные комплексы («ГРАНС», «Энергия» и т.п.) хорошо зарекомендовали себя, как надежные и эргономичные продукты для расчетов одиночных режимов, но они не предназначены для решения задачи поиска оптимальных режимов работы. В данной статье приведена постановка задачи поиска оптимальных режимов и результаты создания и многолетней эксплуатации программного комплекса, естественным образом приведшие к реализации расчетов и представления данных в максимально распараллеливаемом виде.

#### 2. Теоретическая часть

Рассмотрим задачу определения расхода через систему труб, имеющих заданные диаметры, и поддерживаемого работой насосов, имеющих, в свою очередь, заданные расходно-напорные характеристики. В первом приближении, когда насос один, зависимость напора от расхода имеет вид:

$$
h(Q) = -t^2 Q^2 + C \tag{1}
$$

Здесь С - напор при «нулевом» (экстраполируемом) расходе, а отрицательное значение -t2 моделирует падение напора при увеличении расхода. Величина

$$
\Delta h = \lambda L \rho v_{\text{cent}}^2 / 2D
$$

определяет сопротивление, на котором «срабатывается» вырабатываемый насосом напор. Здесь V скорость,  $D$  диаметр трубы,  $\rho$  плотность нефти,  $L$  длина участка,  $V_{\text{cpe},q}$  средняя ско-

рость,  $\lambda$  - коэффициент сопротивления трубы, определяемый через число Рейнольдса

$$
\text{Re} = \text{v}_{\text{cpez}} \text{D} / \text{v}
$$
 (3)

В случае ламинарного течения (при Re<2300) коэффициент сопротивления на единицу длины имеет вил:

 $\lambda = 64/Re$ 

То есть формула сопротивления в случае ламинарного течения лишь чисто внешне имеет вид квадратичного закона.

В случае движения жидкости по трубе большого диаметра и с большой средней скоростью, с хорошей точностью верна формула Блазиуса:

 $(2)$ 

 $(4)$ 

### $\lambda = 0.3164 / Re^{0.25}$

Увеличение числа Рейнольдса ведет к росту влияния относительной шероховатости, и в итоге коэффициент сопротивления становится независимым от скорости потока и полностью опрелеляется величиной  $k/D$ , где  $k$  - линейный размер бугорка на поверхности трубы.

В случае труб нефтепровода, когда диаметры труб лежат в пределах  $0.5 - 1.3$  метра и периодически проводится очистка стенок, влияние шероховатости трубы становится значительным лишь при очень больших числах Рейнольдса (это подтверждает и практика). Т.е. закон Блазиуса наиболее точно описывает гидравлические явления в трубах нефтепроводов, что и показывает практика работы.

Приравнивая напор, вырабатываемый насосом, и потери при прохождении потоком через трубу (минус атмосферное давление), мы получим условие для определения реализуемого расхода:

$$
-t^2Q^2 + C = 2\lambda LQ^2 / (3600D^5 9.81)
$$
 (6)

Если на начальном и конечном участке трубы имеется перепад высот  $\delta H$ , то уравнение изменяется:

$$
-t^2Q^2 + C = 2\lambda LQ^2/(3600D^59.81) + \delta H
$$
\n(7)

Уравнение принципиально не изменится, если на нефтепроводе присутствуют магистральные насосы ( $\delta H$  тогда зависит от расхода) и/или если диаметр трубы является функцией от расстояния.

Отметим, что в случае ламинарного течения решение задачи тривиально, т.к. (7) – это квадратное уравнение. В случае турбулентного течения (закон Блазиуса) уже необходимо применение итерационной процедуры и, как оказывается, наиболее оптимален в этом случае метод последовательных приближений, а не метод Ньютона - мы обычно не можем выбрать с достаточной точностью начальное приближение для расхода О.

Следует также отметить, что решение задачи не сводится к простому решению (7), имеются ограничения на лавления по холу магистрали, которые необхолимо учитывать для получения физически реализуемого течения.

Рассмотрим более сложную схему гидросистемы, когда поток  $O$  в некоторой точке магистрали разделяется на два потока с расходами X и  $O-X$  (вполне возможно и разделение на три участка  $Q-X-Y, X, Y$ .

Тогда мы получаем не одно нелинейное уравнение, а систему:

$$
\begin{cases}\n-t^2 Q^2 + C = 2\lambda L(Q - X)^2 / (3600D^5 9.81) + \delta H_1 \\
-t^2 Q^2 + C = 2\lambda L X^2 / (3600D^5 9.81) + \delta H_2\n\end{cases}
$$
\n(8)

где «энергосодержание» жидкой частицы на выходе из головного насоса (или насосной) «срабатывается» на лвух ветвях.

Очевилно, что решение ланной системы существует, и решения положительных знаков отвечают реальному течению. Следует отметить, что основное и принципиальное препятствие к применению общих методов расчета гидравлических цепей к решению задачи расчета технологических режимов работы магистрального нефтепровода, это наличие режимов с кавитационными явлениями и дросселирование, или ограничения по давлению. Поэтому в качестве основного метода решения задачи определения расходов и давлений по длине трубопровода служит так называемый метод стрельбы.

### 3. Итерационная процедура

Рассмотрим итерационную процедуру, позволяющую определить расход при заданном включении насосов на магистрали, которая фактически реализует метод стрельбы для решения нелинейной краевой задачи.

Данная процедура (назовем ее процедурой А) первоначально не учитывает ограничений на давление по трассе.

- 1. Залается расход  $O$ .
- 2. Вычисляется напор на головной станции.

 $(5)$ 

- 3. При продвижении по магистрали из напора вычитаются потери, прибавляются напоры на магистральных станциях, прибавляются или вычитаются разности высот. Если на некоторой точке магистрали осуществляется отбор *X*, то при дальнейшем продвижении по магистрали рассматривается поток с расходом *Q-X*.
- 4. На конечной точке магистрали проверяется напор; если он совпадает с атмосферным (или с высотой емкости) с приемлемой точностью, то происходит выход из итерационной процедуры. Иначе:
- напор отрицателен тогда расход *Q* корректируется в сторону уменьшения (т.е. напор на головной и магистральных станциях на следующем цикле увеличится);
- напор положителен тогда расход увеличивается.
- 5. Переход на пункт один.

Модификация алгоритма на случай двух веток очевидна - вторая ветвь моделируется отбором *X*, и для каждой ветви с расходами *Q-X* и *X* проводится процедура *A* до одновременной сходимости, т.е. до выполнения условий равенства давления атмосферному на конечных точках магистралей.

Для ускорения сходимости применяется метод половинного деления, т.е. шаги по расходу сначала выбираются достаточно большими, чтобы напор на конечной точке магистрали менял знак, а затем, уменьшая этот шаг вдвое, мы приходим к стандартной процедуре метода половинного деления. Следует отметить, что алгоритм легко обобщается на произвольное дерево.

# **4.** Итерационная процедура

Рассмотрим итерационную процедуру, позволяющую определить расход при заданном включении насосов на магистрали, которая фактически реализует метод стрельбы для решения нелинейной краевой задачи.

Данная процедура (назовем ее процедурой *A*) первоначально не учитывает ограничений на давление по трассе,

- 6. Задается расход *Q*.
- 7. Вычисляется напор на головной станции.
- 8. При продвижении по магистрали из напора вычитаются потери, прибавляются напоры на магистральных станциях, прибавляются или вычитаются разности высот. Если на некоторой точке магистрали осуществляется отбор *X*, то при дальнейшем продвижении по магистрали рассматривается поток с расходом *Q-X*.
- 9. На конечной точке магистрали проверяется напор; если он совпадает с атмосферным (или с высотой емкости) с приемлемой точностью, то происходит выход из итерационной процедуры. Иначе:
- напор отрицателен тогда расход *Q* корректируется в сторону уменьшения (т.е. напор на головной и магистральных станциях на следующем цикле увеличится);
- напор положителен тогда расход увеличивается.
- 10. Переход на пункт один.

Модификация алгоритма на случай двух веток очевидна - вторая ветвь моделируется отбором *X*, и для каждой ветви с расходами *Q-X* и *X* проводится процедура *A* до одновременной сходимости, т.е. до выполнения условий равенства давления атмосферному на конечных точках магистралей.

Для ускорения сходимости применяется метод половинного деления, т.е. шаги по расходу сначала выбираются достаточно большими, чтобы напор на конечной точке магистрали менял знак, а затем, уменьшая этот шаг вдвое, мы приходим к стандартной процедуре метода половинного деления. Следует отметить, что алгоритм легко обобщается на произвольное дерево.

# **5.** Расчет прироста давления

Рассмотрим процедуру вычисления вырабатываемого насосом напора при заданном расходе. На рис.1 приведена типичная картина так называемой расходно-напорной характеристики (верхняя кривая) и зависимость КПД от расхода (нижняя ветвь). Данные являются табличными и получаются в ходе заводских испытаний. В базу данных занесена информация по используемым насосам, каждый из которых имеет свою характеристику. Насосы могут подключаться различным образом: параллельно, последовательно, параллельно-последовательно. Естественно, что в зависимости от включения вырабатываемый напор будет различным.

Имеется две табличные функции, а именно зависимости напора и КПД от расхода:  $H = H(O)$ ,  $v = v(0)$ . Рассмотрим процедуру расчета этих величин при заданных реальном расходе и включении насосов на станции.

Простейший вариант - работа одного насоса. В этом случае напор и КПД вычисляются непосредственно по опытным данным, используя линейное приближение:

$$
h = H_{i} + \frac{H_{i+1} - H_{i}}{Q_{i+1} - Q_{i}} (q - Q_{i}), \quad q \in [Q_{i}, Q_{i+1}]
$$
  

$$
h = H_{n} + \frac{H_{n} - H_{n-1}}{Q_{n} - Q_{n-1}} (q - Q_{n}), \quad q \ge Q_{n}
$$

где q - реальный расход, h - искомый напор, i - номер эксперимента такой, что  $q \in [O_0, O_{i+1})$ , n число экспериментальных данных по насосу. При  $q< Q<sub>l</sub>$  используется первая формула. Если в силу каких-либо условий  $Q_{i+1} = Q_i$ , то напор  $h = (H_{i+1} + H_i)/2$ .

Вычисление КПД производится по той же схеме.

Возможна ситуация, когда в результате аппроксимации мы получаем отрицательное значение напора, тогда h приравнивается нулю (КПД обычно берется не менее 19 процентов).

Вообще говоря, линейная аппроксимация расходно-напорной характеристики не совсем корректна. Продолжение графика функции за пределы интервала

 $[O_i, O_n]$ , содержащего опытные данные, должно представлять собой более сложную зависимость, чем прямая, построенная по двум последним экспериментальным точкам. Одним из вариантов является использование кубического сплайна. Но как показали вычислительные эксперименты, результаты, полученные при использовании линейной аппроксимации, вполне приемлемы в практических целях.

Следующим шагом является последовательное включение насосов. При этом осуществляется простое сложение напоров, вырабатываемых каждым насосом при заданном расходе:

 $h = H(q) = H(q, i<sub>1</sub>) + ... + H(q, i<sub>m</sub>)$ ,

где  $H(q, j)$  - напор для *j*-го типа насоса при заданном расходе  $q, i_1, ..., i_m$  - типы насосов, *m* - общее число работающих насосов. Тем самым процедура вычисления напора при последовательном соединении сводится к предыдущему случаю.

Расчет КПД осуществляется по более сложной схеме, чем при работе одного насоса. Но в практических приложениях важной характеристикой является не само значение коэффициента полезного действия, а так называемая приведенная цена, для получения которой необходимо знать отношение напора, вырабатываемого на станции, к КПД насосов, работающих на данной насосной. Обозначая эту величину через  $L(q)$ , приведем окончательные формулы для *m* насосов, соединенных последовательно:

$$
L(q) = H(q, i_1) / v(q, i_1) + ... + H(q, i_m) / v(q, i_m),
$$

где  $\forall a, j$ ) - КПД для *j*-го типа насоса при заданном расходе *q*.

Перейдем теперь к более сложной конфигурации - параллельному включению. При таком соединении насосов происходит сложение расходов как функций, зависящих от напоров. Затем по полученной таблице соответствия напоров и расходов уже для двух (или более) насосов, соединенных параллельно, строится линейное приближение искомой зависимости  $H(O)$ . Отдельно можно рассматривать ситуацию, когда в параллельном соединении участвуют насосы одного типа. В этом случае при построении табличной функции  $Q(H)$  результирующий расход получается простым умножением расхода (из данных по расходно-напорной характеристике для одного насоса) на число насосов, а значения напоров не изменяются. Тем самым число экспериментальных точек для построения графика функции  $H(Q)$  остается прежним. Если насосы в параллельном соединении имеют различные характеристики, то вырабатываемый на станции напор вычисляется следующим образом. На первом этапе происходит сложение расходов  $Q(H) = Q(H, i_1) + ... + Q(H, i_m)$ . При этом мы получаем табличную функцию, заданную, вообще

говоря, в *пт* точках. Следующим шагом является вычисление  $h=H(q)$  аналогично варианту работы одного насоса, то есть линейно аппроксимируя полученную зависимость.

Как отмечалось выше, расчет КПД заменяется вычислением отношения напора, вырабатываемого на станции, к КПД работающих насосов  $L(q)$ . При параллельном включении *m* насосов расчетные формулы имеют вид:

# $L(q) = h(1/Q(h,i_1) + ... + 1/Q(h,i_2))$

где  $h=H(q)$  - напор, вырабатываемый на насосной станции. Очевидно, что в силу алгоритма вычисления  $H(a)$  насосов с олной и той же расходно-напорной характеристикой, соединенных параллельно, эта формула является частным случаем общей расчетной схемы.

## 6. Ограничения

Течение в магистральном нефтепроводе необходимо определять с учетом технологических ограничений и соответственно в расчетную схему надо внести учет ряда ограничений.

#### 6.1 Учет ограничений по максимальному давлению

На входе в магистральные насосы и в точках магистрали, отвечающих минимуму высоты, существуют ограничения по допустимому давлению. Результат гидравлического расчета, не учитывающий этих ограничений, неприемлем с точки зрения технической реализации. Для того чтобы учесть данные ограничения, необходимо снижать давление на предшествующих участках магистрали - проводить так называемое дросселирование, полуавтоматическое снижение вырабатываемого насосом напора.

Очевидно, что гидравлический расчет как до, так и после участка дросселирования проводится аналогично тому, как и ранее, снижение давления понимается как точечная потеря давления на выходе из предшествующей магистральной насосной. Следует отметить, что при включении большого числа насосов на насосных (например, несколько илуших полрял насосных с последовательно включенными насосами) потери на дросселирование неизбежны, и более того, они могут поставить под сомнение саму реализацию режима работы магистрали с вариантом подобного включения насосов.

### 6.2. Учет перевальных точек

При выполнении итерационной процедуры А возможна ситуация, когда на какой-то точке магистрали давление становится отрицательным, и тогда требуется более существенная коррекция расчета, чем при учете превышения давления.

Такие ситуации типичны, когда на магистрали работает малое число насосов и реализуемый ими расход относительно мал.

Рассмотрим несколько вариантов по мере их усложнения.

Предположим, что перевальная точка на магистрали одна и она возникает в процессе реализации итерационной процедуры А.

В этом случае течение за перевальной точкой полностью определяется гидравлическим уклоном на последнем участке магистрали перед перевальной точкой. Разница между допустимым минимальным давлением на перевальной точке и давлением, определяемым гидравлическим уклоном, будет текущими перевальными потерями, соотнесенными с перевальной точкой. Физически, перевальные потери определяются кавитационными явлениями, происходящими в трубе – давление в трубе будет равняться давлению паров нефти и на некоторых участках, где происходит перетекание нефти через возвышение, оно будет ниже атмосферного.

Дальнейший расчет идет на укороченном участке магистрали, когда вместо атмосферного давления на перевальной точке рассматривается минимально допустимое давление равное давлению паров нефти.

Очевидно, что гидравлический уклон на участке, предшествующем перевальной точке, меняется, и соответственно меняются перевальные потери. Аналогично предыдущему случаю, гидравлика определяется активным участком, выработанный насосами гидравлический уклон одинаков для всех последующих участков.

Наиболее сложный случай, когда на перевальной точке магистрали расположен работающий насос, проиллюстрирован на рис.2.

Отрезок *AB* - это минимально допустимое давление на входе в насос, *BC* – напор, вырабатываемый насосом при заданном расходе. Тогда отрезок *DC* – потери на дросселирование. Потери определяются наклоном *DE*, в свою очередь равному гидравлическому наклону на первоначальном участке магистрали. Если точка *D* лежит выше точки *C*, то точка *A* не будет перевальной, т.е. *AB* больше, чем минимально допустимое давление на входе в насос; если же точка *D* лежит ниже *B* (при достаточно большой высоте *A*), то включение насоса не оправданно, т.к. вся работа насоса уходит на потери при дросселировании.

Более того, перед первой перевальной точкой может появиться следующая перевальная точка и число возможных вариантов, с необходимым дросселированием, учетом ограничений по давлению на трассе и при входе в насосы. Это приводит к тому, что управляющих параметров становится больше чем один расход, выбор станции и насосов, на которых осуществляется понижение давления по сравнению с рабочими характеристиками делает задачу расчета одиночного технологического режима нетривиальной.

### **7.** Поиск оптимальных режимов работы нефтепровода

Как нетрудно заметить, прокачку заданного расхода можно осуществить различными способами - задавая различные варианты включения насосных и насосов (принцип размена монет). Но стоимости вариантов включения могут различаться, причем различия очень существенны с точки зрения потребной цены за электроэнергию.

Основная трудность при выборе оптимальных режимов заключается в очень большом числе вариантов включения насосов для реализации заданного расхода через ветви нефтепровода и в одновременном техническом требовании осуществления выбора в реальное время принятия решения, которое определяется производственной необходимостью или аварией. Так, число типов насосов, эксплуатирующихся на нефтепроводе Омск-Ангарск, достигает 30, общее число насосов - порядка сотни (по четыре насоса различных типов на 20-ти магистральных станциях, в общей сумме 12 насосов, включая подпорные на головной станции). При таком числе технических компонент (и соответствующих ограничений) реализация требуемого расхода возможна при громадном числе различных гидравлических режимов, различающихся вариантами включения, распределением давления по длине трубопровода, распределением производимого полезного напора и самое главное -- затратами.

Оценим число вариантов включения четырех насосов на одной насосной станции. На первом шаге будем предполагать, что все насосы имеют одну расходно-напорную характеристику (одного типа). Тогда, в зависимости от числа работающих насосов и от различных способов включения, различается 11 комбинаций (см. рис. 3).

Рассмотрим теперь ситуацию, когда типы насосов различны. Путем элементарных вычислений нетрудно получить схему, приведенную на рис.4.

Тем самым различается 51 вариант включения. В случае, когда вырабатываемый напор в несимметричных конфигурациях зависит от направления прокачки (вследствие технических ограничений, налагаемых на работающие насосы), эта число увеличивается. Принимая во внимание число насосных станций на каждой ветке нефтепровода, наличие двух четверок насосов на головной станции, использование подпорных насосов, а главное возможность различных вариантов включения луппингов, нетрудно понять, что число общее число возможных вариантов будет поистине астрономическим. Но для случая относительно малых расходов задачу может решить алгоритм, основанный на прямом переборе всех вариантов и сравнении цен на промежуточных этапах расчета - малый расход обеспечивается малым числом работающих насосных (2-4 на всей трассе). И учитывая то, что имеются ограничения на варианты включений на некоторых насосных, мы можем просчитать все варианты. Конечно, число рассчитываемых вариантов может достигать и нескольких десятков миллионов, но, как оказывается, потребное машинное время, особенно при проведении расчетов на кластерах, вполне приемлемо и сопоставимо со временем, необходимым для принятия технического решения.

### 8. Многокритериальная оптимизация по стоимости электроэнергии и по распределению давления

Разработан алгоритм присвоения варианту включения насосов на насосных уникальных номеров, определяемых включением конкретной насосной, типов насосов, варианта включения на $coc$ <sub>OR</sub>

Уникальные номера генерируются таким образом, что осуществляется перебор всех возможных включений, начиная от станции с минимальной ценой электроэнергии. Ограничения на работу насосов и варианты включения насосов на станциях (параллельное или последовательно, только один, только два) позволяют провести большое количество расчетов - практически осуществить полный перебор вариантов. Расчеты можно проводить как для одной ветви нефтепровода, так и для двух ветвей одновременно. На рис.5 приведены результаты расчета для варианта работы нефтепровода Анжерская-Омск, Анжерская - Ангарск.

Для одиночного расчета не ставится ограничений по дросселированию, для оптимизационной залачи ставится ограничение на суммарное дросселирование по трассе, согласованное с заказчиком. Если на этапах расчета варианта получается превышение предела дросселирования, то происходит переход к другому варианту расчета. Также, если приведенная цена существенно выше уже получившихся цен для предыдущих вариантов, то расчет варианта прекращается и происходит переход к расчету другого режима. Отметим, что подобный контроль осуществляется не в самом начале расчета, но тогда, когда уже определились основные характеристики и происходит их уточнение, забирающее до 80% машинного времени, необходимого для расчета варианта. Как показал опыт работы для малого числа работающих насосных, т.е. до 6 включительно, можно провести оптимизацию посредством прямого перебора.

При необходимости дросселирования (ограничения по давлению) последовательно рассматриваются варианты с дросселированием на головной станции, последующей и т.д., с тем, чтобы понизить максимальное значение давления по трассе. Для каждого варианта включения, при котором возникает необходимость дросселирования и который близок к оптимальному, рассматриваются все подварианты.

Интегральный критерий оптимизации, учитывающий, как и минимальность значения удельной стоимости электроэнергии, так и минимальность давления по трассе выбран из эксплуатационных и финансовых условий определяемых произволством. Он представляет собой сумму величин удельной стоимости и максимума давления (также приведенная величина). В рамках разработки составлена и отлажена программа графического представления кривой оптимальных режимов в диапазоне реализуемых расходов. Оптимальными по удельной стоимости электроэнергии считают режимы, точки которых лежат на нижней огибающей множества точек соответствующих возможным режимам, в плоскости ( $Q$  ,  $C_{\nu\partial}$  ) - на кривой оптимальных режи-MOB.

$$
C_{y\pi} = \frac{\sum N_i G_i}{\sum \rho_i Q_i l_i}
$$
 - удельная соимость электровергии, где

 $N_i$ -мощность і-й станции, квт;  $G_i$ -соответствующий тариф на электроэнергию;  $l_i$ -длина участка между двумя точками (в т.ч. НПС);  $Q_i$ - объемный расход на этом участке,  $M^3 / u$ ;  $\rho_i$ плотность нефти,  $m / M^3$ . На экран выводятся точки с номерами оптимальных режимов и по заданной точности точки и номера режимов ближайших к оптимальным. Ниже приведены результаты расчета работы двух ветвей нефтепровода Анжерская – Омск, Анжерская, Ангарск (см. рис. 7, 8).

Окаймляющая выпуклая оболочка состоит из точек, отвечающих вариантам включения насосных на головной станции и на трех магистральных станциях (первая строка номеров). Список близких точек состоит из номеров вариантов отстоящих на расстоянии меньшем, чем заданное число процентов от минимального значения приведенной цены, в данном случае это 12%.

Следует учитывать, что выбор рабочего режима из оптимального множества должен проводиться не формально, ограничения по давлению якобы верные для режимов согласно расчетам могут в реальности не выполняться, т.к. неизбежные ошибки при аппроксимации характеристик насосов и коэффициентов сопротивления труб могут приводить к принципиальным отличиям реального режима течения от расчетного. Особенно это касается режимов с малыми расходами и большим количеством перевальных точек.

Ошибка аппроксимации в этом случае растет при движении от конечной точки к головной станции и дросселирование, которое, казалось бы, должно обеспечить выполнение условий ограничения по давлению, может оказаться недостаточным. Именно поэтому для оператора предоставляется возможность выбора удовлетворительного режима из множества режимов, близких к кривой оптимальных режимов.

Частичный перебор дает нам последовательность кривых квазиоптимальных режимов, которые опускаясь к оси ОХ, аппроксимируют кривую оптимальных режимов. Обратим внимание на то немаловажное обстоятельство, что выбор рабочего режима осуществляется при консенсусе мнений трех отделов: главного технолога, главного лиспетчера и коммерческого. Это определяет дополнительные требования к расчетам: доступ к данным и результатам промежуточных расчетов должен быть открыт одновременно нескольким службам, причем представление данных должно быть максимально дружественно для оператора.

Подход, позволяющий принципиально выполнить все формальные и неформальные требования Регламента, заключается в разделении пространства параметров перебора и максимальном распараллеливании вычислений.

Расчеты в данный момент проводятся на вычислительной системе состоящей из 5 узлов, включающих 40 процессоров. Суммарная оперативная память составляет 40 Гб. Управляющая операционная система: Red Hat Enterprise Linux 5. Поддерживается как запуск откомпилированных бинарных файлов, так и компиляция исходных текстов программ на языках C, Fortran.

Возможно создание до 10 виртуальных машин под управлением любых операционных систем для запуска на них приложений откомпилированных для работы в данной операционной системе, что и было реализовано, для удобства операторов, выбирающих оптимальный технологический режим.

### 9. Заключение

Разработан алгоритм выбора оптимальных технологических режимов работы многоветочного нефтепровола, учитывающий: зависимость цены транспортировки от вариантов включения насосов и от выбора вариантов дросселирования, ограничения по давлению и дросселированию. Создан программный комплекс, реализующий функции алгоритма на высокопроизводительном вычислительном кластере.

### Литература

1. Тугунов П.И., Новоселов В.Ф. Транспортировка вязких нефтей и нефтепродуктов по трубопроводам. - М.: «Недра», 1970. -216 с.

2. Белоусов В.Д., Блейхер Э.М., Немудров А.Г., Юфин В.А. Яковлев Е.И. Трубопроводный транспорт нефти и газа. - М.: «Недра», 1978. - 407 с.

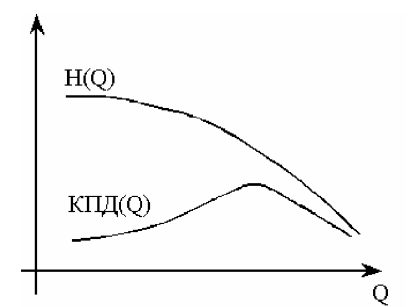

Рис.1. Примерные графики напоров и коэффициентов полезного действия в зависимости от расходов.

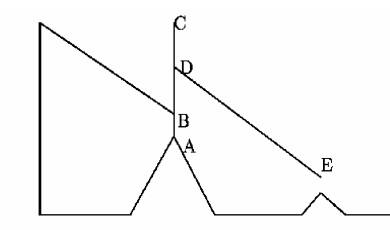

Рис**.2.** Наиболее сложный вариант учета перевальной точки при наличии на ней работающего насоса.

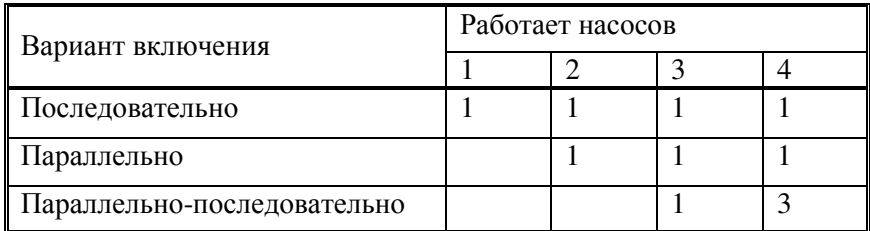

Рис**.3**. Несколько вариантов включения насосов одного типа на магистральной насосной.

| Вариант включения | Работает насосов |  |               |                           |
|-------------------|------------------|--|---------------|---------------------------|
|                   |                  |  |               |                           |
| Последовательно   |                  |  |               |                           |
| Параллельно       |                  |  |               |                           |
| Параллельно-      |                  |  | $C_4^2 C_2^1$ | $C_4^2/2 + C_4^3 + C_4^2$ |
| последовательно   |                  |  |               |                           |

**Рис.4**. Число вариантов включения насосов различных типов на магистральной насосной (Здесь  $C_n^k$  = n!/(k!(n-k)!) - число сочетаний из n по k).

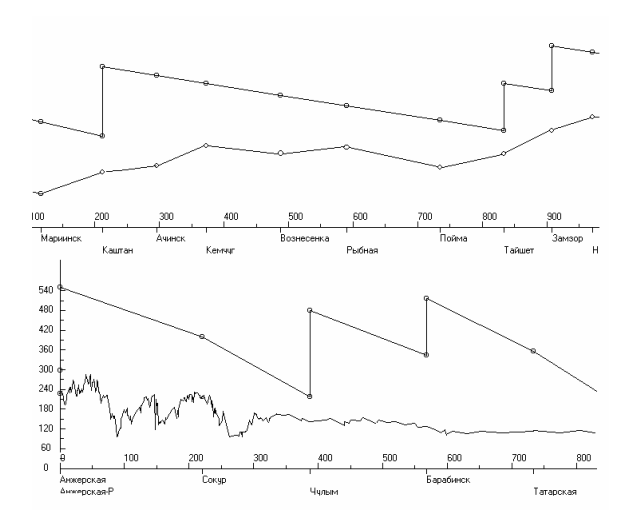

Рис**.5** Варианты представления результатов расчета для инженера-технолога.

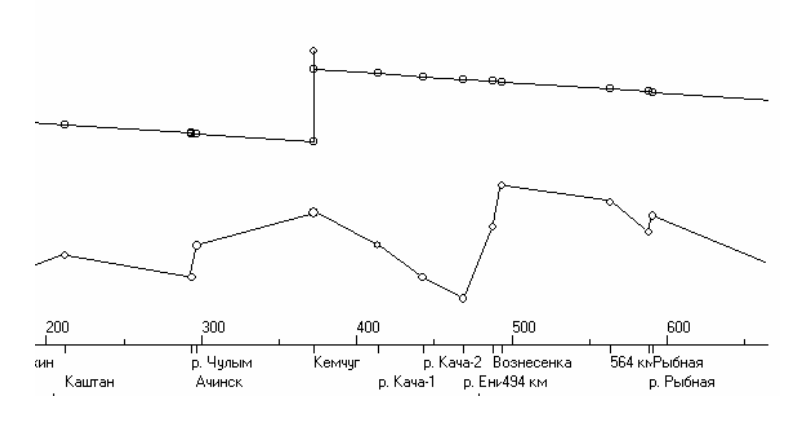

Рис**.6**. Вариант оптимизации режима с помощью выбора насоса на котором проводится дросселирование.

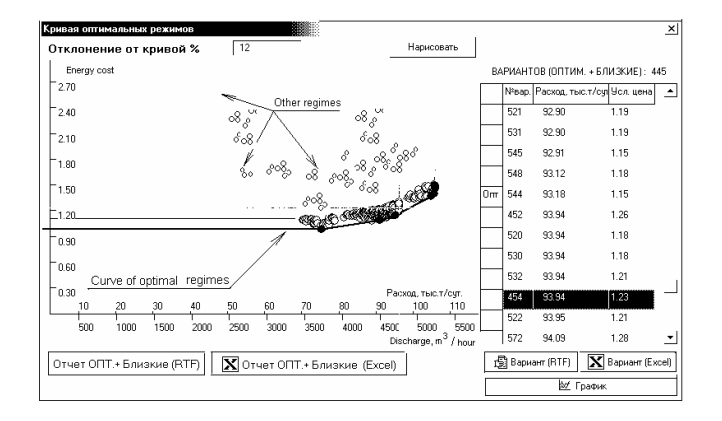

Рис**.7.** Карта режимов работы нефтепровода, справа основные характеристики и контекстное меню для рассмотрения конкретного технологического режима.

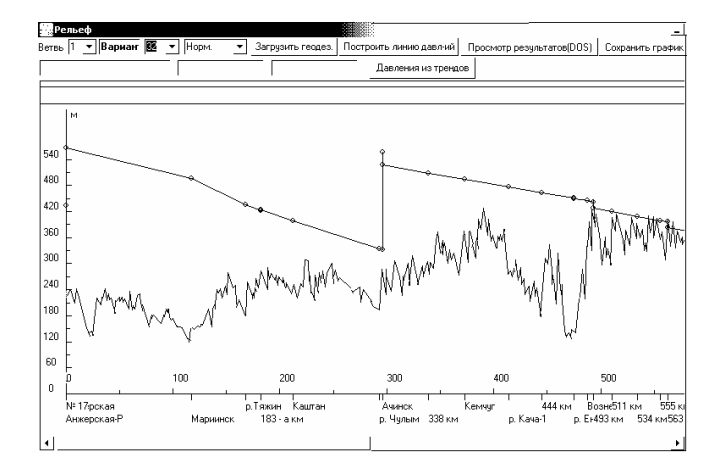

Рис**.8.** Представление технологического режима с максимально полной информацией о режиме.